## <span id="page-0-0"></span>**Conditions**

Young W. Lim

2023-05-06 Sat

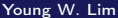

 $\prec$ 

**K ロ ト K 何 ト** 

重

## Outline

#### **[Based on](#page-2-0)**

#### 2 [Carry and Borrow](#page-4-0)

- [Carry and Overflow](#page-4-0)
- **[Borrow and Subtraction](#page-14-0)**
- ADC and SBB [instructions](#page-45-0)
- INC and DEC [instructions](#page-52-0)

#### 3 [Condition Codes](#page-55-0)

- **[Condition Codes](#page-55-0)**
- [Carry flag and overflow flag in binary arithmetic](#page-85-0)

#### [Accessing the Conditon Codes](#page-112-0)

<span id="page-2-0"></span>**1** "Self-service Linux: Mastering the Art of Problem Determination", Mark Wilding

**1** "Computer Architecture: A Programmer's Perspective", Bryant & O'Hallaron

I, the copyright holder of this work, hereby publish it under the following licenses: GNU head Permission is granted to copy, distribute and/or modify this document under the terms of the GNU Free Documentation License, Version 1.2 or any later version published by the Free Software Foundation; with no Invariant Sections, no Front-Cover Texts, and no Back-Cover Texts. A copy of the license is included in the section entitled GNU Free Documentation License.

CC BY SA This file is licensed under the Creative Commons Attribution ShareAlike 3.0 Unported License. In short: you are free to share and make derivative works of the file under the conditions that you appropriately attribute it, and that you distribute it only under a license compatible with this one.

∢ □ ▶ ∢ <sup>□</sup> ▶

- <span id="page-3-0"></span> $\bullet$  gcc  $-v$
- $qcc m32$  t.c
- sudo apt-get install gcc-multilib
- sudo apt-get install g++-multilib
- gcc-multilib
- g++-multilib
- $qcc m32$
- objdump -m i386

4 D F

 $QQ$ 

÷

- <span id="page-4-0"></span>• When numbers are added and subtracted, carry flag CF represents
	- 9th bit, if 8-bit numbers added
	- 17th bit, if 16-bit numbers added
	- 33rd bit, if 32-bit numbers added and so on.

```
• With addition, the carry flag CF records
  a carry out of the high order bit. For example,
  mov al, -1 ; AL = 0x1111111
  add al, 1 ; AL = 0x0000000, ZF and CF flags are set to 1
```
http://www.c-jump.com/CIS77/ASM/Flags/F77\_0030\_carry\_flag.htm

• When a *larger* number is subtracted from the *smaller* one, the carry flag CF indicates a borrow. For example, mov al, 6 ; AL = 0x00000110 sub al,  $9$  ; AL = -3, SF and CF flags are set to 1 ;<br>; 0x00001001 (9) 0x11110111 (-9 ; 0x00001001 (9) 0x11110111 (-9) 0x11111101 (6-9) 0x00000011 (3) • The result is -3, represented internally as 0FDh (binary 11111101).

http://www.c-jump.com/CIS77/ASM/Flags/F77\_0030\_carry\_flag.htm

イロト イ押ト イヨト イヨトー

- Overflow occurs with respect to the size of the data type that must accommodate the result.
- Overflow indicates that the result was
	- too large, if positive
	- too small, if negative

to fit in the original data type

- When two signed 2's complement numbers are added, the overflow flag OF indicates one of the following:
	- both operands are positive and the result is negative
	- both operands are negative and the result is positive
- When two unsigned numbers are added, the carry flag CF indicates an overflow
	- there is a carry out of the leftmost (most significant) bit.

 $\Omega$ 

- Computers don't differentiate between signed and unsigned binary numbers.
- This makes logic circuits fast.
- **•** programmers must distinguish between signed and unsigned
- o must distinguish them when detecting an overflow after addition or subtraction.

- correct approach to detect the overflow
	- Overflow when adding signed numbers is indicated by the overflow flag, OF
	- Overflow when adding unsigned numbers is indicated by the carry flag, CF

# Overflow Flag (5)

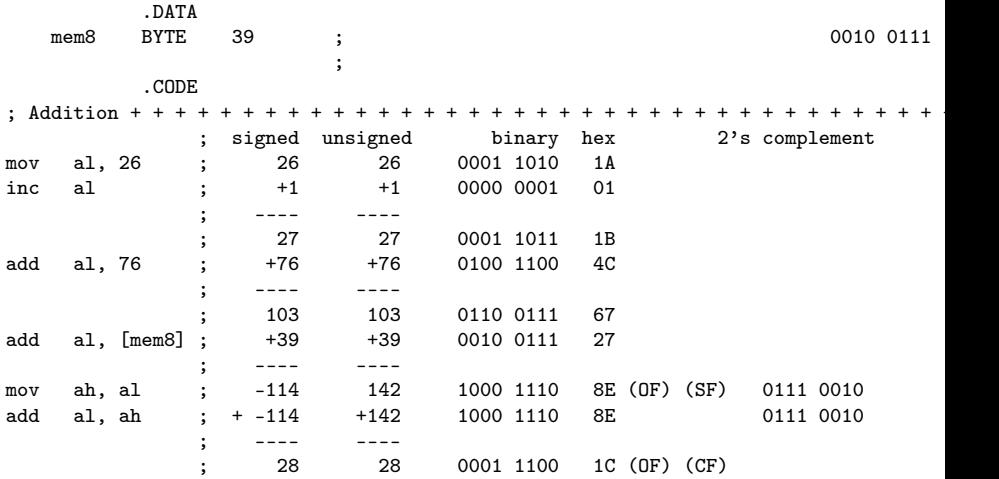

# Overflow Flag (6)

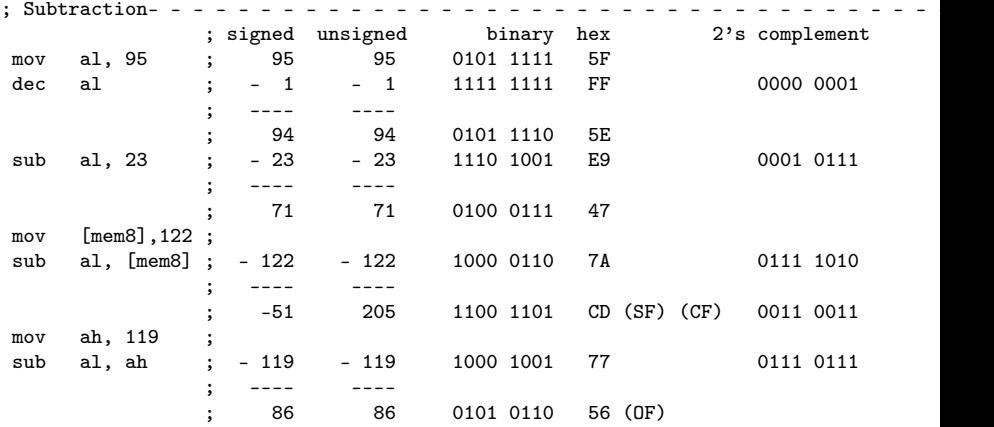

- assume 8-bit data registers are used
- $\bullet$  (OF) overflow flag :

the result is too large to fit in the 8-bit destination operand

- $\bullet$  the sum of two positive signed operands exceeds 127 interpreted as a negative number
- $\bullet$  the difference of two negative operands is less than -128 interpreted as a positive number

http://www.c-jump.com/CIS77/ASM/Flags/F77\_0040\_overflow.htm

 $\Omega$ 

- <span id="page-13-0"></span>• assume 8-bit data registers are used
- (CF) carry flag the sum of two unsigned operands exceeded 255
- (SF) sign flag result goes below 0

4 0 8

 $\Omega$ 

## <span id="page-14-0"></span>Logical operator ! and bitwise complement operator ~

- Output values
	- logical operator (!) returns either 1 or 0
	- $\bullet$  bitwise complement operator ( $\tilde{\ }$ ) returns 1's complement
- Input values
	- in C, any non-zero value is considered as True
	- in C, only zero value is considered as False

```
---------------------------------------------------
 b = 0x00110011 (True) C = 0x00000001 (True)
\tilde{b} = 0x11001100 (True) \tilde{c} = 0x11111110 (True)
!b = 0x00000000 (False) !C = 0x00000000 (False)
---------------------------------------------------
 b = 0x00000000 (False) C = 0x00000000 (False)
\tilde{b} = 0x111111111 (True) \tilde{c} = 0x11111111 (True)
!b = 0x00000001 (True) !C = 0x00000001 (True)
---------------------------------------------------
```
- $\bullet$  two operands a and b are n-bit (8, 16, or 32-bit)
- $\bullet$  the carry flag  $\circ$  is 1-bit
- o to negate n-bit b, use ~b
- o to negate 1-bit C, use !C
- $0 1 C = 1C$

4 0 8

 $\Omega$ 

э

#### • given 2's complement,

a subtraction operation can be transformed into an addition operation:

 $z = a - b$  $= a + (-b)$  $= a + \tilde{b} + 1$ 

https://stackoverflow.com/questions/41253124/i-cant-understand-some-instructions-

 $\Omega$ 

## Carry-out of the transformed addition

 $\bullet$  the carry out Cout is set / reset according to the *transformed addition*  $a + b + 1$ of  $a - b$  subtraction operation

- Cout = 0 : when borrow  $(a < b)$
- Cout = 1 : when no borrow  $(a \ge b)$

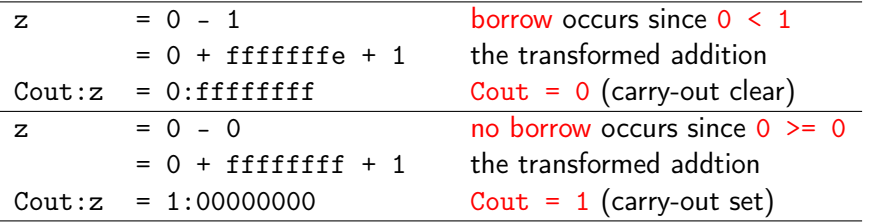

https://stackoverflow.com/questions/41253124/i-cant-understand-some-instructions-

#### Inverted carry of the transformed addition

- $\bullet$  the carry out Cout is set / reset according to the transformed addition  $a + b + 1$ of  $a - b$  subtraction operation
- $\bullet$  inverted carry  $C = !$  Cout
	- $C = 1$  : when borrow  $(a < b)$
	- $\bullet$  C = 0 : when no borrow (a  $\geq$  b)

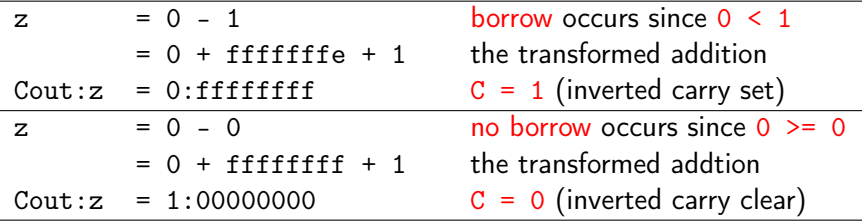

https://stackoverflow.com/questions/41253124/i-cant-understand-some-instructions-

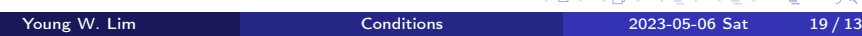

*AMERICAN E COO* 

- the transformed addition is performed by a n-bit binary adder
- inputs
	- n-bit augend X
	- n-bit addend Y
	- 1-bit carry in Cin
- **o** outputs
	- 1-bit carry out Cout
	- o n-bit sum S

https://stackoverflow.com/questions/41253124/i-cant-understand-some-instructions-

 $\Omega$ 

## Multi-word addition

- **o** for 4n-bit addition
- using 4 n-bit binary adders : 4 hardware replications

 $C_{\text{out}}$   $S_0 \leftarrow X_0 + Y_0 + C_{\text{in}}$  $C_{out1}$ ,  $S_1 \leftarrow X_1 + Y_1 + C_{in1}$  $C_{\text{out2}}$ ,  $S_2 \leftarrow X_2 + Y_2 + C_{\text{in2}}$  $C_{\text{out3}}$ ,  $S_3 \leftarrow X_3 + Y_3 + C_{\text{in3}}$ 

serial connection

$$
C_{in3} \leftarrow C_{out2}, C_{in2} \leftarrow C_{out1} C_{in1} \leftarrow C_{out0},
$$

**•** using only one n-bit binary adder : 4 software iterations  $C_{out}$ ,  $S \leftarrow X + Y + C_{in}$ feedback connection  $C_{in} \leftarrow C_{out}$ 

https://stackoverflow.com/questions/41253124/i-cant-understand-some-instructions-

G.

 $QQ$ 

- $\bullet$  the carry out Cout is set / reset according to the *transformed addition*  $a + b + C$ which is  $a + b +$  Cout in a multi-word addition
	- in the inverted carry sytem
		- $\circ$  C = !Cout : inverted carry
		- $\bullet$  Cin = !C : double negation (Cin  $\leftarrow$  Cout)
		- then  $a + b +$  Cout becomes  $a + b +$  !C
	- in the normal carry sytem
		- $\bullet$  C = Cout : normal carry
		- $\bullet$  Cin = C : simple feedback (Cin  $\leftarrow$  Cout)
		- $\bullet$  then  $a + b +$  Cout becomes  $a + b + c$

https://stackoverflow.com/questions/41253124/i-cant-understand-some-instructions-

 $QQ$ 

## Transformed addition in a multi-word operation

 $\bullet$  the carry out Cout is set / reset according to the *transformed addition*  $a + b + C$ which is  $a + b +$  Cout in a multi-word addition • in the inverted carry sytem  $\bullet$  a +  $\circ$ b + Cout becomes a +  $\circ$ b + !C  $\bullet$  a +  $\degree$ b + !C = a +  $\degree$ b + 1 - C = a - b - C • therefore,  $a - b + \frac{1}{2}C$  is the transformed addition of  $a - b - C$  subtraction operation • in the normal carry sytem  $a + b +$  Cout becomes  $a + b + C$  $a + b + C = a + b + 1 - C = a - b - C$ • therefore,  $a - b + C$  is the transformed addition of  $a - b - !C$  subtraction operation

https://stackoverflow.com/questions/41253124/i-cant-understand-some-instructions-

- <span id="page-23-0"></span> $\bullet$  the carry out Cout is set / reset according to the *transformed addition*  $a + b + Cin$ which is  $a + b +$  Cout in a multi-word addition • in the inverted carry sytem  $\bullet$  a +  $\circ$ b + Cout becomes a +  $\circ$ b + !C  $\bullet$   $\bullet$  -  $\bullet$  -  $\circ$  subtraction operation • C is considered as a borrow flag
	- in the normal carry sytem
		- $\bullet$  a +  $\sim$ b + Cout becomes a +  $\sim$ b + C
		- $\bullet$   $\bullet$   $\bullet$   $\bullet$  : C subtraction operation
		- IC is considered as a borrow flag

https://stackoverflow.com/questions/41253124/i-cant-understand-some-instructions-

 $\Omega$ 

## <span id="page-24-0"></span>Inverted carry and normal carry systems

• SBB (subtract with borrow, x86 instruction)

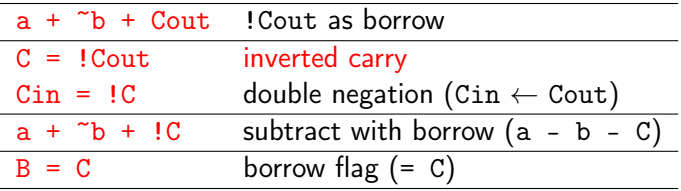

• SBC (subtract with carry, ARM instruction)

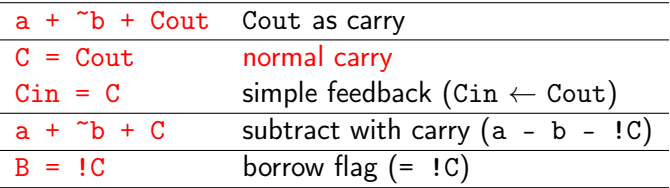

https://stackoverflow.com/questions/41253124/i-can[t-u](#page-23-0)[nd](#page-13-0)[er](#page-23-0)[st](#page-24-0)[a](#page-25-0)nd[-](#page-4-0)[s](#page-44-0)[om](#page-45-0)[e](#page-3-0)-[i](#page-54-0)[ns](#page-55-0)[tr](#page-0-0)[uct](#page-134-0)ions-

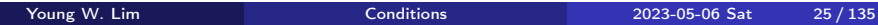

#### <span id="page-25-0"></span>Carry updating in subtraction only

- subtract without borrowing operation  $a b$ 
	- the x86 uses *inverted carry system* 
		- subtraction without borrowing :  $a b 0 = a b C$  (C=0)
		- the transformed addition :  $a + b + 1 = a + b + 1C$
		- $\bullet$  carry C is the inverted carry out of the transformed addition
		- carry C is set when  $a < b$  (borrow occurs)
	- the ARM uses normal carry system
		- subtraction without borrowing :  $a b 0 = a b 1C$  (C=1)
		- the transformed addition :  $a + b + 1 = a + b + c$
		- $\bullet$  carry C is the normal carry out of the transformed addition
		- carry C is clear when  $a < b$  (borrow occurs)

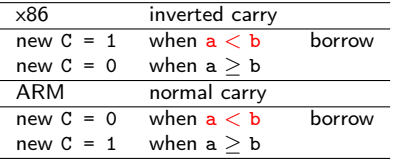

https://stackoverflow.com/questions/41253124/i-can[t-u](#page-24-0)[nd](#page-13-0)[er](#page-24-0)[st](#page-25-0)[a](#page-26-0)nd[-](#page-4-0)[s](#page-44-0)[om](#page-45-0)[e](#page-3-0)-[i](#page-54-0)[ns](#page-55-0)[tr](#page-0-0)[uct](#page-134-0)ions-

#### <span id="page-26-0"></span>Carry updating in subtraction with borrowing

- subtract with borrowing operation  $a b 1$ 
	- the x86 uses *inverted carry system* 
		- subtraction with borrowing :  $a b 1 = a b C$  (C=1)
		- the transformed addition :  $a + b + 0 = a + b + 0$
		- carry C is the inverted carry out of the transformed addition
		- carry C is set when  $a < (b+C)$  (borrow occurs)
	- the ARM uses normal carry system
		- subtraction with borrowing :  $a + b 1 = a b -$  . IC (C=0)
		- the transformed addition :  $a + b + 0 = a + b + C$
		- $\bullet$  carry C is the normal carry out of the transformed addition
		- carry C is clear when  $a < (b+!C)$  (borrow occurs)

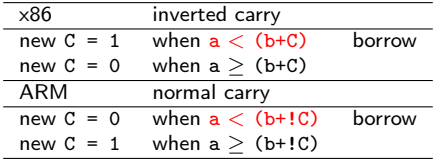

https://stackoverflow.com/questions/41253124/i-can[t-u](#page-25-0)[nd](#page-13-0)[er](#page-25-0)[st](#page-26-0)[a](#page-27-0)nd[-](#page-4-0)[s](#page-44-0)[om](#page-45-0)[e](#page-3-0)-[i](#page-54-0)[ns](#page-55-0)[tr](#page-0-0)[uct](#page-134-0)ions-

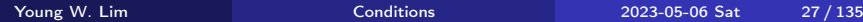

#### <span id="page-27-0"></span>Performing a borrow operation in x86 and ARM

 $\bullet$  borrow operation  $a - b - BORROW$ 

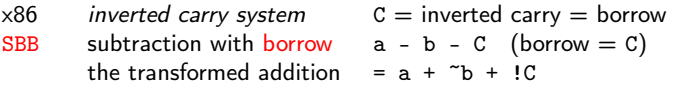

ARM normal carry system  $C =$  normal carry  $=$  not(borrow) SBC subtraction with carry  $a - b - \text{!C}$  (borrow =  $\text{!C}$ ) the transformed addition =  $a + b + C$ 

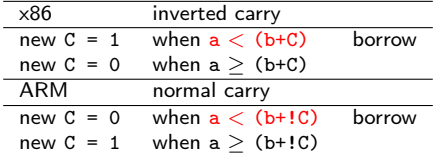

https://stackoverflow.com/questions/41253124/i-cant-understand-some-instructions-

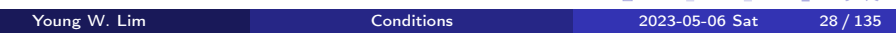

**KORKA START AREA** 

#### <span id="page-28-0"></span>The same transformed addition in x86 and ARM

#### $\bullet$  borrow operation  $a - b - BORROW$

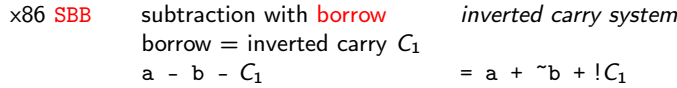

substitute 
$$
C_1
$$
 with  $1C_2$   
a - b -  $1C_2$ 

substitute  $C_1$  with  $C_2$  $= a + \tilde{b} + C_2$ 

ARM SBC subtract with carry normal carry system borrow = not (carry) =  $C_2$  $a - b - 1$   $C_2$  =  $a + 4b + C_2$ 

| x86           | inverted carry $C_1$ | $(=$ $\cdot C_2)$ |
|---------------|----------------------|-------------------|
| new $C_1 = 1$ | when $a < (b+C)$     | borrow            |
| new $C_1 = 0$ | when $a > (b+C)$     |                   |
|               |                      |                   |
| ARM           | normal carry $C_2$   | $(=$ $\cdot C_1)$ |
| new $C_2 = 0$ | when $a < (b+!C)$    | borrow            |

https://stackoverflow.com/questions/41253124/i-can[t-u](#page-27-0)[nd](#page-13-0)[er](#page-27-0)[st](#page-28-0)[a](#page-29-0)nd[-](#page-4-0)[s](#page-44-0)[om](#page-45-0)[e](#page-3-0)-[i](#page-54-0)[ns](#page-55-0)[tr](#page-0-0)[uct](#page-134-0)ions-

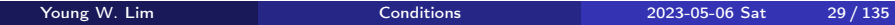

<span id="page-29-0"></span>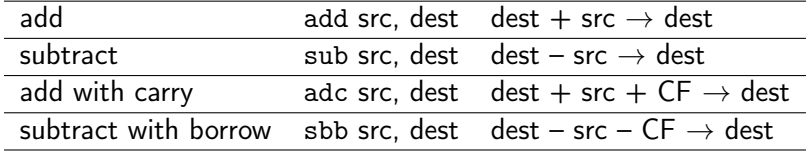

https://en.wikibooks.org/wiki/X86\_Assembly/Arithmetic

4 三 下

4 D F

→ 何 ▶

 $299$ 

重

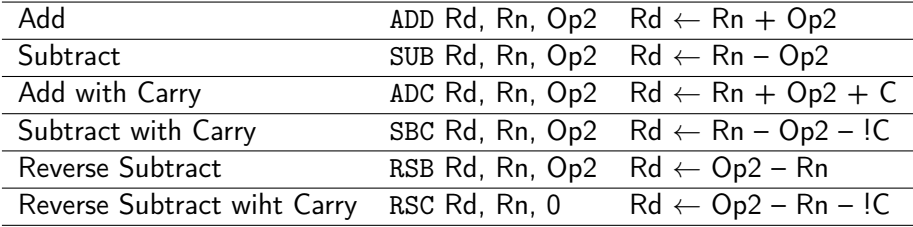

https://www.davespace.co.uk/arm/introduction-to-arm/arithmetic.html

4 D F

→ 何 ▶

э

## (1) Subtraction and transformed addition

- SBB (subtract with borrow, x86 instruction)
	- $a b C = a + b + 1 C = a + b + C$ 
		- $\bullet$  a b C (subtraction)
			- C is used as the borrow of a previous subtraction
		- $a + b +$  ! C (transformed addition) !C is the carry-in of the transformed addition
- SBC (subtract with carry, ARM instruction)
	- $a b 1C = a + \gamma b + 1 1C = a + \gamma b + C$ 
		- $\bullet$  a b !C (subtraction) !C is used as the borrow of a previous subtraction
		- $a + b + C$  (transformed addition) C is the carry-in of the transformed addition

https://stackoverflow.com/questions/41253124/i-cant-understand-some-instructions-

 $QQQ$ 

→ 何 ▶ → ヨ ▶ → ヨ ▶

# (2) Carry in and carry out of an adder

• SBB (subtract with borrow, x86 instruction)

$$
a - b - C = a + \sqrt{b} + 1 - C
$$

- $=$  a +  $\tilde{b}$  +  $\tilde{c}$  : the transformed addition
	- C is the inverted carry-out of the transformed addition
	- IC is the carry-in of the transformed addition
	- C is *updated* as a result of the transformed addition
	- C is used as a borrow flag
- SBC (subtract with carry, ARM instruction)
	- $a b 1C = a + \gamma b + 1 1C$
	- $= a + \tilde{b} + C \cdot$  the transformed addition
		- C is the normal carry-out of the transformed addition
		- C is the carry-in of the transformed addition
		- C is *updated* as a result of the transformed addition
		- IC is used as a borrow flag

https://stackoverflow.com/questions/41253124/i-cant-understand-some-instructions-

 $QQ$ 

#### • SBB (subtract with borrow, x86 instruction)

• 
$$
a - b - C = a + \sqrt{b} + \sqrt{c}
$$

 $C =$  borrow

 $\bullet$   $\mathsf{IC} = \mathsf{C}$  in of the transformed addition

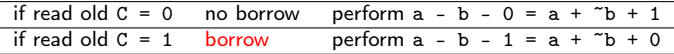

• SBC (subtract with carry, ARM instruction)

• 
$$
a - b - \frac{1}{2}C = a + \sqrt{b} + C
$$

 $\bullet$  ! C = borrow  $C = C$  in of the transformed addition

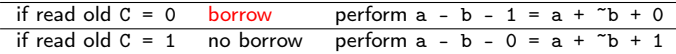

https://stackoverflow.com/questions/41253124/i-cant-understand-some-instructions-

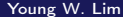

 $QQ$ 

# (4) Carry updating U

• SBB (subtract with borrow, x86 instruction)

 $\bullet$  a - b - C = a +  $\sim$ b + !C

- $\bullet$  new  $C =$  inverted Cout of the transformed addition
- new  $C =$  borrow for the next stage

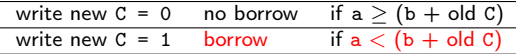

• SBC (subtract with carry, ARM instruction)

 $a$  a - b -  $C = a + \gamma b + C$ 

 $\bullet$  new  $C =$  normal Cout of the transformed addition

• new  $!C =$  borrow for next stage

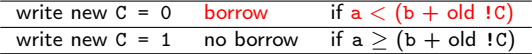

https://stackoverflow.com/questions/41253124/i-cant-understand-some-instructions-

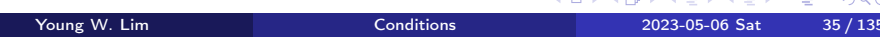

**CALCAR CELLEL E GOO** 

#### • SBB (subtract with borrow, x86 instruction)

• borrow is carry (CF)

sbb src, dest (dest - src -  $CF \rightarrow dest$ )

• new carry is set to the inverted carry of the transformed addition

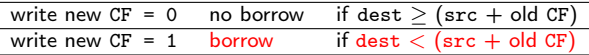

- SBC (subtract with carry, ARM instruction)
	- borrow is not carry (!C)

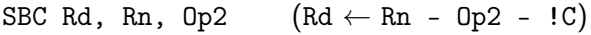

• new carry is set to the normal carry of thelP transformed addition

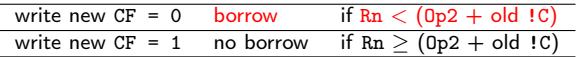

https://stackoverflow.com/questions/41253124/i-cant-understand-some-instructions-

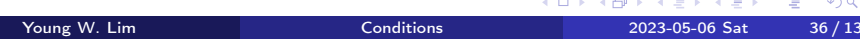
● Subtract with borrow (SBB, x86, inverted carry, borrow=C)  $a - b - C = a + b + 1 - C = a + b + C$  $C = 0$  no borrow  $a + b + 1$ <br> $C = 1$  borrow  $a + b + 0$  $a + \tilde{b} + 0$  ( $B = C$ )

● Subtract with carry (SBC, ARM, normal carry, borrow=!C)

$$
a - b - \frac{1}{2}C = a + \sqrt{b} + 1 - \frac{1}{2}C = a + \sqrt{b} + C
$$

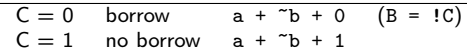

**1** Subtract without carry and borrow  $a - b = a + \gamma b + 1$ 

https://en.wikipedia.org/wiki/Carry\_flag

 $200$ 

### Subtraction with borrowing

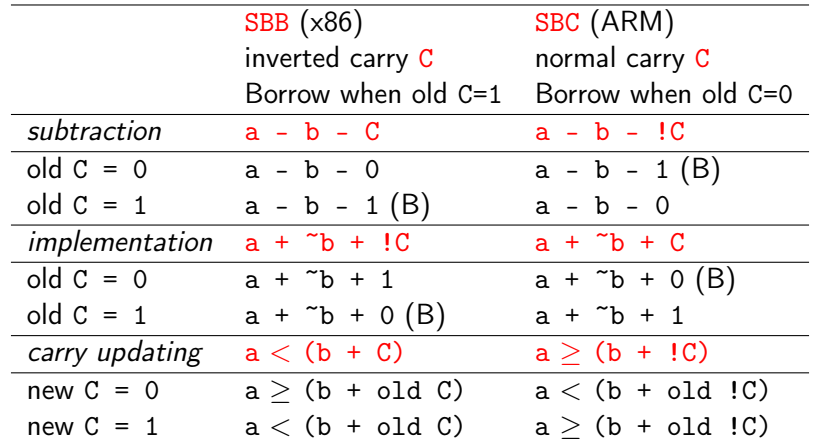

 $\bullet$  old C is to be read for a subtraction with borrowing operation

new C is to be written as a result of a subtraction operation

https://en.wikipedia.org/wiki/Carry\_flag

4日 8

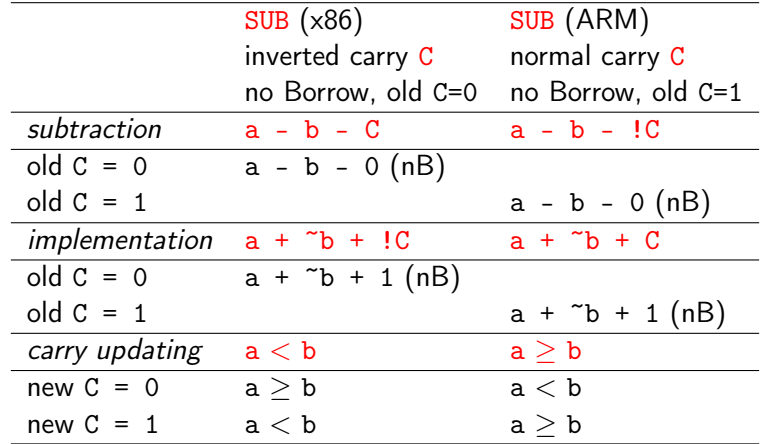

 $\bullet$  SUB is compatible with SBB when old C=0 (x86)

SUB is compatible with SBC when old C=1 (ARM)

https://en.wikipedia.org/wiki/Carry\_flag

重き э

**← ロ → → ← 何 →** 

### x86 SBB - Subtraction with borrowing

- a SBB (SuBtract with Borrow) x86 instruction
	- the inverted carry C is used as a borrow flag  $a - b - C$
	- replace  $a b$  with  $a + b + 1$ , then  $(a + \tilde{b} + 1) - C = a + \tilde{b} + (1 - C)$
	- in an ALU adder implentation,  $a + \tilde{b} + \frac{1}{2}C$  is computed
	- the carry out of the ALU adder is inverted (inverted carry C)
	- inverted carry C is negated to be used as a carry input (!C)
- the carry bit is updated
	- $\bullet$  C = 0 if a >= (b+C) (no borrow)
	- $\bullet$  C = 1 if a < (b+C) (borrow)

https://en.wikipedia.org/wiki/Carry\_flag

#### • a SUB x86 instruction

• performs  $a - b = a - b - 0 = a - b - C$ as if the borrow bit were *clear*  $(C = 0)$ 

• computes 
$$
a - b
$$
 as  
 $a + b + 1 = a + b + 10 = a + b + 10$ 

• the carry bit is updated

 $\bullet$  C = 0 if a >= b (no borrow)  $\bullet$  C = 1 if  $a < b$  (borrow)

https://en.wikipedia.org/wiki/Carry\_flag

 $200$ 

### ARM SBC - Subtraction with borrowing

- a SBC (SuBtract with Carry) ARM instruction
	- $\bullet$  the normal carry C is negated to be used as a borrow flag (!C)  $a - b - !C$
	- replace  $a b$  with  $a + b + 1$ , then  $(a + b + 1) - 1C = a + b + (1 - 1C)$
	- in an ALU adder implentation,  $a + \tilde{b} + C$  is computed
	- the carry out of the ALU adder is used directly (normal carry C)
	- normal carry C is used directly as a carry input (C)
- the carry bit is updated
	- $\bullet$  C = 0 if a < (b+!C) (borrow)
	- $\bullet$  C = 1 if a >= (b+!C) (no borrow)

https://en.wikipedia.org/wiki/Carry\_flag

#### • a SUB ARM instruction

• performs  $a - b = a - b - 0 = a - b - 1C$ as if the borrow bit were clear  $(1C = 0)$ 

• computes 
$$
a - b
$$
 as  
 $a + b + 1 = a + b + C$ 

• the carry bit is updated

 $\bullet$  C = 0 if  $a < b$  (borrow)  $\bullet$  C = 1 if a >= b (!B = C, no borrow)

https://en.wikipedia.org/wiki/Carry\_flag

 $200$ 

- the first approach : subtract with borrow
	- $\bullet$  The 8080, 6800, Z80, 8051,  $\times$ 86 and 68k families (among others) use a borrow bit.
- the second approach : subtract with carry
	- The System/360, 6502, MSP430, COP8, ARM and PowerPC processors use this convention.
	- The 6502 is a particularly well-known example because it does not have a subtract without carry operation, so programmers must ensure that the carry flag is set before every subtract operation where a borrow is not required.

https://en.wikipedia.org/wiki/Carry\_flag

- However, there are exceptions in both directions; the VAX, NS320xx, and Atmel AVR architectures
	- use the borrow bit convention (inverted carry),
	- $\bullet$  a b C = a +  $\uparrow$ b + !C operation is called subtract with carry (SBWC, SUBC and SBC).
- The PA-RISC and PIC micro architectures
	- use the carry bit convention (normal carry),
	- $\bullet$  a b  $\circ$  = a +  $\circ$  b + C operation is called subtract with borrow (SUBB and SUBWFB).

https://en.wikipedia.org/wiki/Carry\_flag

つへへ

- The ADC (add with carry) instruction adds both a source operand and the contents of the Carry flag to a destination operand: ADC op1, op2 ; op1 +=  $op2$ , op1 +=  $CF$
- The instruction formats are the same as for the ADD instruction:

ADC reg, reg ADC mem, reg ADC reg, mem ADC mem, imm ADC reg, imm

http://www.c-jump.com/CIS77/MLabs/M11arithmetic/M11\_0180\_sbb\_instruction.htm

- The ADC instruction does not distinguish between signed or unsigned operands.
- Instead, the processor evaluates the result for both data types and sets
	- OF flag to indicate a carry out from the signed result.
	- CF flag to indicate a carry out from the unsigned result.
- The sign flag SF indicates the sign of the signed result.
- The ADC instruction is usually executed as part of a chained multibyte or multiword addition, in which an ADD or ADC instruction is followed by another ADC instruction.

http://www.c-jump.com/CIS77/MLabs/M11arithmetic/M11\_0180\_sbb\_instruction.htm

# ADC instruction (3)

- The following fragment adds two 8-bit integers (FFh + FFh), producing a 16-bit sum in DL:AL, which is 01h:FEh. mov dl, 0 mov al, 0FFh add al,  $0$ FFh : AL = FEh,  $CF = 1$ adc dl, 0 ; DL += CF, add "leftover" carry
- Similarly, the following instructions add two 32-bit integers (FFFFFFFFh + FFFFFFFFh).
- The result is a 64-bit sum in EDX:EAX, 0000000lh:FFFFFFFEh, mov edx, 0 mov eax, 0FFFFFFFFh add eax, 0FFFFFFFFh adc edx, 0 ; EDX += CF, add "leftover" carry

http://www.c-jump.com/CIS77/MLabs/M11arithmetic/M11\_0180\_sbb\_instruction.htm

## ADC instruction (4)

- The following instructions add two 64-bit numbers received in EBX:EAX and EDX:ECX:
	- **a** The result is returned in EBX: EAX.
	- Overflow/underflow conditions are indicated by the Carry flag.

```
add eax, ecx ; add low parts EAX += ECX, set CF
adc ebx, edx ; add high parts EBX += EDX, EBX += CF; The result is in EBX:EAX
; NOTE: check CF or OF for overflow (*)
```
- The 64-bit subtraction is also simple and similar to the 64-bit addition: sub eax, ecx ; subtract low parts EAX -= ECX, set CF (borrow) sbb ebx, edx ; subtract high parts EBX -= EDX, EBX -= CF ; The result is in EBX:EAX ; NOTE: check CF or OF for overflow (\*)
- The Carry flag CF is normally used for unsigned arithmetic.
- The Overflow flag OF is normally used for signed arithmetic.

http://www.c-jump.com/CIS77/MLabs/M11arithmetic/M11\_0180\_sbb\_instruction.htm

イロト イ押ト イヨト イヨト

- After subtraction, the carry flag  $CF = 1$ indicates a need for a borrow.
- The SBB (subtract with borrow) instruction subtracts both a source operand and the value of the Carry flag CF from a destination operand: SBB  $op1$ ,  $op2$  ;  $op1$  -=  $op2$ ,  $op1$  -=  $CF$
- The possible operands are the same as for the ADC instruction.
- The following fragment of code performs 64-bit subtraction: mov edx, 1 ; upper half mov eax, 0 ; lower half sub eax, 1 ; subtract 1 from the lower half, set CF. sbb edx, 0 ; subtract carry CF from the upper half.

http://www.c-jump.com/CIS77/MLabs/M11arithmetic/M11\_0180\_sbb\_instruction.htm

イロト イ押ト イヨト イヨトー

- The example logic:
	- Sets EDX:EAX to 00000001h:00000000h
	- **Subtracts 1 from the value in EDX: EAX** 
		- **1** The lower 32 bits are subtracted first, setting the Carry flag CF
		- 2 The upper 32 bits are subtracted next, including the Carry flag.

http://www.c-jump.com/CIS77/MLabs/M11arithmetic/M11\_0180\_sbb\_instruction.htm

 $\Omega$ 

# SBB instruction (3)

- When an immediate value is used in SBB as an operand, it is sign-extended to the length of the destination operand.
- The SBB instruction does not distinguish between signed or unsigned operands.
- Instead, the processor evaluates the result for both data types and sets the
	- OF flag to indicate a borrow in the signed result.
	- CF flag to indicate a borrow in the unsigned result.
- The SF flag indicates the sign of the signed result.
- The SBB instruction is usually executed as part of a chained multibyte or multiword subtraction, in which a SUB or SBB instruction is followed by another SBB instruction.

http://www.c-jump.com/CIS77/MLabs/M11arithmetic/M11\_0180\_sbb\_instruction.htm

イロト イ母 ト イヨ ト イヨ トー

- The INC instruction adds one to the destination operand, while preserving the state of the carry flag CF:
	- The destination operand can be a register or a memory location.
	- This instruction allows a loop counter to be updated without disturbing the CF flag. (Use ADD instruction with an immediate operand of 1 to perform an increment operation that does update the CF flag.)
- The DEC instruction subtracts one from the destination operand, while preserving the state of the CF flag. (To perform a decrement operation that does update the CF flag, use a SUB instruction with an immediate operand of 1.)

http://www.c-jump.com/CIS77/ASM/Flags/F77\_0070\_inc\_dec.htm

イロト イ押ト イヨト イヨトー

- Especially useful for incrementing and decrementing counters.
- A register is the best place to keep a counter.
- The INC and DEC instructions
	- always treat integers as unsigned values
	- never update the carry flag CF, which would otherwise (i.e. ADD and SUB) be updated for carries and borrows.
- The instructions affect the OF, SF, ZF, AF, and PF flags just like addition and subtraction of one.

http://www.c-jump.com/CIS77/ASM/Flags/F77\_0070\_inc\_dec.htm

つへへ

xor al, al ; Sets AL = 0. XOR instruction always clears OF and CF flags. mov bl, 0FEh inc bl  $\begin{array}{r}$ ; OFFh SF = 1, CF flag not affected.<br>inc bl  $\begin{array}{r}$ : 000h SF = 0. ZF = 1. CF flag not a ; 000h SF = 0, ZF = 1, CF flag not affected.

BL 1111 1110 (OxFE) Carry Flag 0 INC BL 1111 1111 (0xFF) Carry Flag 0 INC BL 0000 0000 (0x00) Carry Flag 0

http://www.c-jump.com/CIS77/ASM/Flags/F77\_0070\_inc\_dec.htm

### TOC: Conditional codes

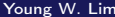

Э×  $\sim$ 

**K ロ ▶ K 倒 ▶** 

重

 $299$ 

- When the x86 Arithmetic Logic Unit (ALU) performs operations like NOT and ADD, it flags the results of these operations ("became zero", "overflowed", "became negative") in a special 16-bit FLAGS register
- 32-bit processors upgraded this to 32 bits (EFLAGS)
- 64-bit processors upgraded this to 64 bits (RFLAGS)

https://riptutorial.com/x86/example/6976/flags-register

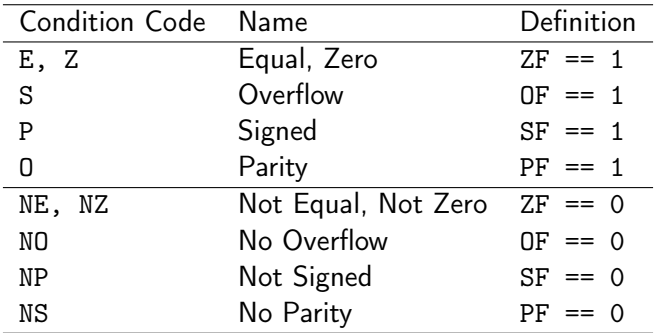

https://riptutorial.com/x86/example/6976/flags-register

イロト イ母 トイヨ トイヨ トー

活

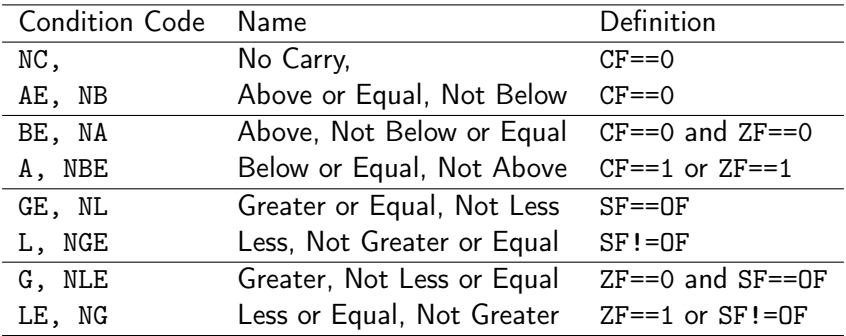

https://www.csie.ntu.edu.tw/~cyy/courses/assembly/12fall/lectures/handouts/lec14\_

イロト イ部 ト イヨ ト イヨ トー

造

- Set whenever the previous arithmetic result was zero.
- Can be used by

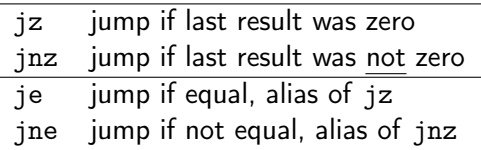

• because if the difference is zero, then the two values are equal

https://www.cs.uaf.edu/2009/fall/cs301/lecture/12\_07\_flags.html

- Contains the bit that carries out of an addition or subtraction.
- Can be used by the jc (jump if carry flagis set) instruction.
- Set by all the arithmetic instructions.
- Can be added into another arithmetic operation with adc (add with carry).
	- For example, you can preserve the bit overflowing out of an add using a subsequent adc
	- For example, here we do a tiny 16-bit add between cx and si, that overflows. We can catch the overflow bit and fold it into the next higher add:

https://www.cs.uaf.edu/2009/fall/cs301/lecture/12\_07\_flags.html

• adc is used in the compiler's implementation of the 64-bit long long datatype, and in general in "multiple precision arithmetic" software, like the GNU Multiple Precision Arithmetic Library.

https://www.cs.uaf.edu/2009/fall/cs301/lecture/12\_07\_flags.html

 $\Omega$ 

- The carry flag (or overflow flag below) could also be used to implement overflow checking in a careful compiler, like Java!
- The carry and zero flags are also used by the unsigned comparison instructions:

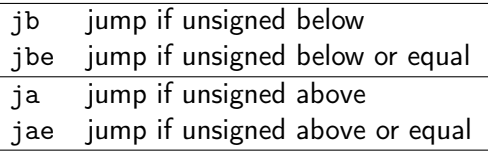

in a fairly obvious way.

For example, a carry means a negative result, so  $a$ <br/>b. The zero flag means a==b

https://www.cs.uaf.edu/2009/fall/cs301/lecture/12\_07\_flags.html

- indicates a negative signed result.
- Used together with OF to implement signed comparison.

https://www.cs.uaf.edu/2009/fall/cs301/lecture/12\_07\_flags.html

 $\Omega$ 

• Set by subtract, add, and compare, and used in the signed comparison instructions

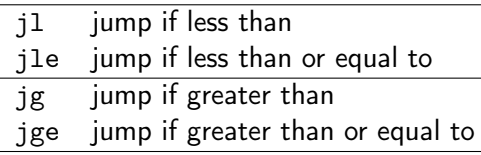

instructions.

https://www.cs.uaf.edu/2009/fall/cs301/lecture/12\_07\_flags.html

 $\Omega$ 

```
• jae: jump if above or equal
```
- $\bullet$  unsigned  $\geq$
- $\bullet$  jump if  $CF==0$
- compute a b
- if  $a b$  is positive or zero  $(a \ge b)$ then CF==0 and jump is taken
- if  $a b$  is negative  $(a < b)$ then CF==1, and jump is not taken

https://www.cs.uaf.edu/2009/fall/cs301/lecture/12\_07\_flags.html

 $200$ 

- jge: jump if greater or equal
	- $\bullet$  signed  $\ge$ =
	- $\bullet$  jump if SF==OF
	- $\bullet$  if no overflow occurs in the signed  $a b$ , then OF==0 and SF is correct SF==0 (positive result  $a \ge 0$ ) SF==1 (negative result  $a < 0$ ) (jge is the same as jae)  $\bullet$  if an overflow occurs in the signed  $a - b$ ,
	- then OF==1 and SF is not correct SF==1 (corrected positive  $a \ge 0$ ) SF==0 (corrected negative  $a < 0$ ) (jge is not the same as jae)

https://www.cs.uaf.edu/2009/fall/cs301/lecture/12\_07\_flags.html

つへへ

#### • jge: jump if greater or equal

- $\bullet$  signed  $>=$
- $\bullet$  jump if SF==OF
- in a signed compare, a carry happens if we're comparing negative numbers, so CF must not be used

 $\bullet$  if an overflow occurs, then the sign bit is wrong, so if OF==1, we compare SF==1, which flips the comparison back the right way again.

https://www.cs.uaf.edu/2009/fall/cs301/lecture/12\_07\_flags.html

つひひ

 $\overline{\phantom{a}}$ 

 $\overline{\phantom{a}}$ 

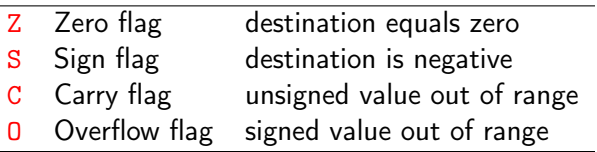

https://www.csie.ntu.edu.tw/~cyy/courses/assembly/12fall/lectures/handouts/lec14\_

 $299$ 

造

イロメ イ御 トイ ヨメ イヨメー

#### • Whenever the destination operand equals Zero, the Zero flag is set

#### ZF examples

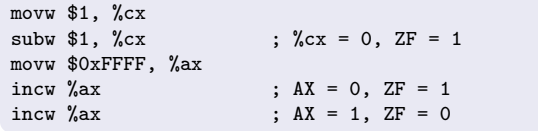

https://www.csie.ntu.edu.tw/~cyy/courses/assembly/12fall/lectures/handouts/lec14\_

 $QQ$ 

÷

イロト イ母ト イヨト イヨト

- the Sign flag is set when the destination operand is negative
- the Sign flag is clear when the destination operand is positive

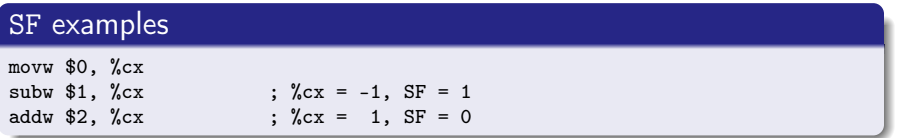

https://www.csie.ntu.edu.tw/~cyy/courses/assembly/12fall/lectures/handouts/lec14\_

 $\Omega$ 

# Carry Flag CF

- Addition : copy carry out of MSB to CF
- Subtraction : copy inverted carry out of MSB to CF
- INC / DEC : not affect CF
- Applying NEG to a nonzero operand sets CF

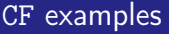

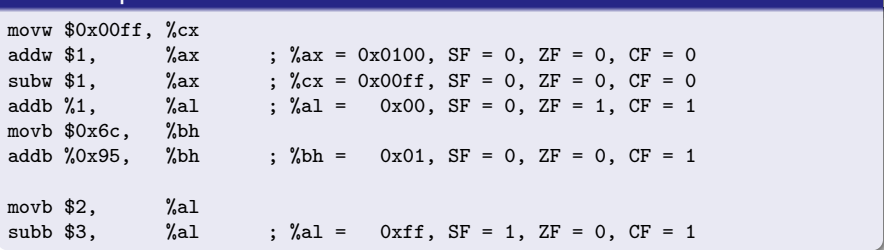

https://www.csie.ntu.edu.tw/~cyy/courses/assembly/12fall/lectures/handouts/lec14\_

4 D F
## <span id="page-72-0"></span>Overflow Flag OF

- the overflow flag is set when the signed result of an operation is invalid or out of range
	- case 1: adding two positive operands produces a negative number
	- case 2: adding two negative operands produces a positive number

#### OF examples

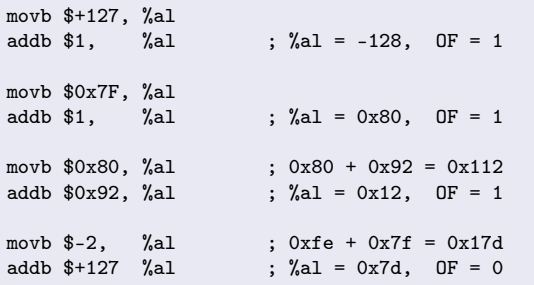

https://www.csie.ntu.edu.tw/~cyy/courses/assembly/[12f](#page-71-0)[al](#page-73-0)[l/](#page-71-0)[le](#page-72-0)[c](#page-73-0)[tu](#page-54-0)[r](#page-55-0)[e](#page-84-0)[s/](#page-85-0)[h](#page-54-0)[a](#page-55-0)[n](#page-111-0)[do](#page-112-0)[ut](#page-0-0)[s/l](#page-134-0)ec14\_x86isa.pdf

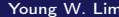

- <span id="page-73-0"></span>• all CPU instructions operate exactly the same on signed and unsigned integers
- the CPU canot distinguish between signed and unsigned integers
- the programmer are soley responsible for using the correct data type with each instruciton

https://www.csie.ntu.edu.tw/~cyy/courses/assembly/12fall/lectures/handouts/lec14\_x

### • ADD instruction

- CF : (Carry out of the MSB)
- $\bullet$  OF : (Carry out of the MSB)  $\bigoplus$  (Carry into the MSB)
- SUB instruction
	- $CF:$  (Carry out of the MSB)
	- $\bullet$  OF : (Carry out of the MSB)  $\bigoplus$  (Carry into the MSB)

https://www.csie.ntu.edu.tw/~cyy/courses/assembly/12fall/lectures/handouts/lec14\_

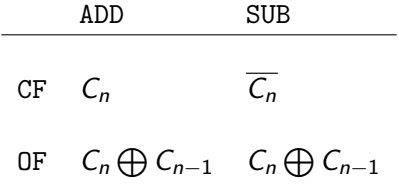

https://www.csie.ntu.edu.tw/~cyy/courses/assembly/12fall/lectures/handouts/lec14\_

 $-990$ 

イロト イ部 トイ君 トイ君 トッ君

- condition code registers describe attributes of the most recent arithmetic or logical operation
- these registers can be tested to perform conditional branches
- **The most useful condition codes are as belows**

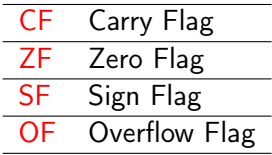

• as a result of the most recent operation

- CF a carry was generated out of the msb used to detect overflow for unsigned operations
- ZF a zero was yielded
- SF a negative value was yielded
- OF a 2's complement overflow was happened either neagtive or positive

• assume addl is used to perform  $t = a + b$ and a, b, t are of type int

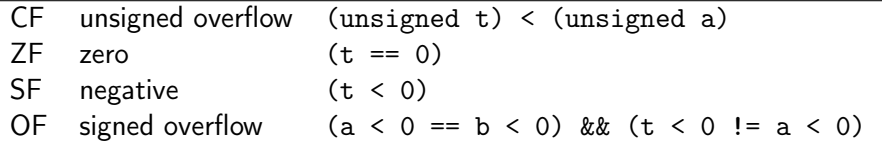

4 D F

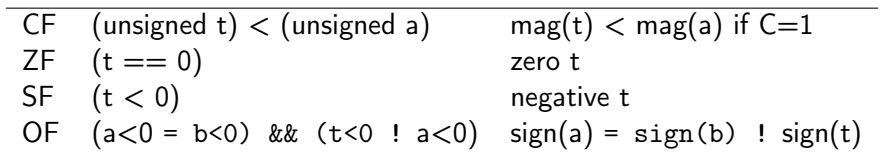

イロト イ部 ト イヨ ト イヨ トー

活。

# Setting condition codes without altering registers (1)

#### • Compare and test

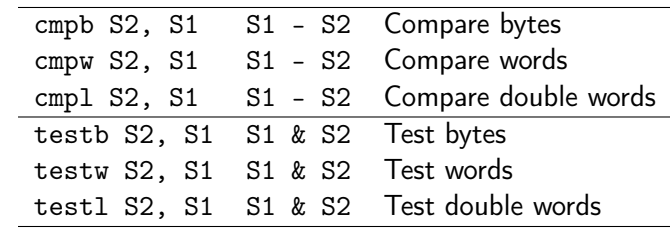

重

# Setting condition codes without altering registers (2)

#### • Compare and test

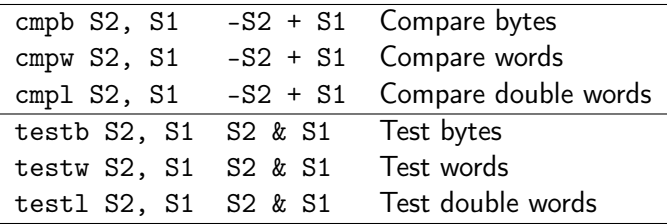

4 D F

э

- o cmpb op1, op2
- o cmpw op1, op2
- **c** cmpl op1, op2
- NULL \$\leftarrow\$ op2 op1
	- subtracts the contents of the src operand op1 from the dest operand op2
	- discard the results, only the flag register is affected

- $\bullet$  cmpb op1, op2
- $o$  cmpw op1, op2
- $\bullet$  cmpl op1, op2

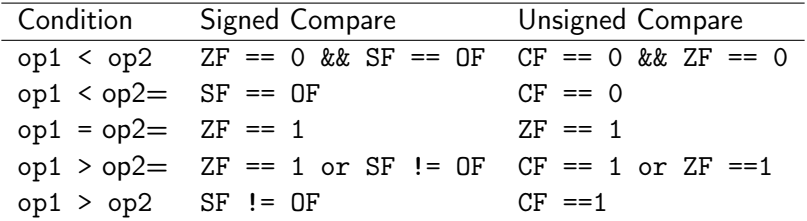

メロメ メ倒 トメ ヨ トメ ヨ トー

画

- <span id="page-84-0"></span>o testb src, dest
- o testw src, dest
- **o** testl src, dest
- NULL ← dest & src
	- ands the contents of the src operand with the dest operand
	- discard the results, only the flag register is affected

- <span id="page-85-0"></span>• do not confuse the carry flag with the overflow flag in integer arithmetic.
- the ALU always sets these flags appropriately when doing any integer math.
- these flags can occur on its own, or both together.

つひひ

- **the CPU's ALU doesn't care or know** whether signed or unsigned computations are performed;
- the ALU just performs integer arithmetic and sets the flags appropriately.
- It's up to the programmer to know which flag to check after the arithmetic is done.

- if word is treated as an unsigned number,
	- the carry flag must be checked to see if the result is wrong or not
	- the overflow flag is irrelevant to an unsigned number

- if word is treated as an signed number,
	- the overflow flag must be checked to see if the result is wrong or not
	- the carry flag is irrelevant to an signed number

- In unsigned arithmetic, watch the carry flag to detect errors.
- In unsigned arithmetic, the overflow flag tells you nothing interesting.
- In signed arithmetic, watch the overflow flag to detect errors.
- In signed arithmetic, the carry flag tells you nothing interesting.

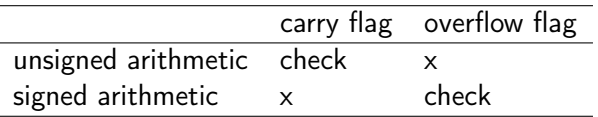

- Do not confuse the English verb "to overflow" with the "overflow flag" in the ALU.
- The verb "to overflow" is used casually to indicate that some math result doesn't fit in the number of bits available;
- it could be integer math, or floating-point math, or whatever.
- The "overflow flag" is set specifically by the ALU as described below, and it isn't the same as the casual English verb "to overflow".

つひひ

- In English, we may say "the binary/integer math overflowed the number of bits available for the result, causing the carry flag to come on".
- Note how this English usage of the verb "to overflow" is not the same as saying "the overflow flag is on".
- A math result can overflow (the verb) the number of bits available without turning on the ALU "overflow" flag.

つへへ

The rules for setting the carry flag are two:

**1** The carry flag is set if the addition of two numbers causes a carry out of the most significant (leftmost) bits added.  $1111 + 0001 = 0000$  (carry flag is turned on)

http://teaching.idallen.com/dat2343/10f/notes/040\_overflow.txt

The rules for setting the carry flag are two:

2 The carry (borrow) flag is also set if the subtraction of two numbers requires a borrow into the most significant (leftmost) bits subtracted. 0000 - 0001 = 1111 (carry flag is turned on) unsigned arithmetic

 $0000 + 1111 = 1111$  (2's complement addition – no carry) signed arithmetic

http://teaching.idallen.com/dat2343/10f/notes/040\_overflow.txt

Otherwise, the carry flag is turned off (zero).

- $\bullet$  0111 + 0001 = 1000 (carry flag is turned off [zero])
- $\bullet$  1000 0001 = 0111 (carry flag is turned off [zero] unsigned arithmetic

 $1000 + 1111 = 0111$  (2's complement addition – carry set) signed arith

http://teaching.idallen.com/dat2343/10f/notes/040\_overflow.txt

∢ ロ ▶ . ∢ 何 ▶ . ∢ ヨ ▶ . ∢ ヨ ▶ . .

 $QQ$ 

- In unsigned arithmetic, watch the carry flag to detect errors.
- In signed arithmetic, the carry flag is useless

 $\leftarrow$ 

The rules for setting the overflow flag are two:

 $\bullet$  If the sum of two numbers with the sign bits off yields a result number with the sign bit on, the "overflow" flag is turned on.

 $0100 + 0100 = 1000$  (overflow flag is turned on) 0100 - 1100 = 1000 (2's complement subtraction)

http://teaching.idallen.com/dat2343/10f/notes/040\_overflow.txt

つひひ

The rules for setting the overflow flag are two:

2 If the sum of two numbers with the sign bits on yields a result number with the sign bit off, the "overflow" flag is turned on.

 $1001 + 1001 = 0010$  (overflow flag is turned on) 1001 - 0111 = 0010 (2's complement subtraction)

0111 1000 1001

http://teaching.idallen.com/dat2343/10f/notes/040\_overflow.txt

• Otherwise, the overflow flag is turned off.  $0100 + 0001 = 0101$  (overflow flag is turned off)  $0110 + 1001 = 1111$  (overflow flag is turned off)  $1000 + 0001 = 1001$  (overflow flag is turned off)  $1100 + 1100 = 1000$  (overflow flag is turned off)

http://teaching.idallen.com/dat2343/10f/notes/040\_overflow.txt

- Note that you only need to look at the sign bits (leftmost) of the three numbers to decide if the overflow flag is turned on or off.
- If you are doing two's complement (signed) arithmetic, overflow flag on means the answer is wrong - you added two positive numbers and got a negative, or you added two negative numbers and got a positive.
- If you are doing unsigned arithmetic, the overflow flag means nothing and should be ignored.

- The rules for two's complement detect errors by examining the sign of the result. A negative and positive added together cannot be wrong, because the sum is between the addends. Since both of the addends fit within the allowable range of numbers, and their sum is between them, it must fit as well. Mixed-sign addition never turns on the overflow flag.
- In signed arithmetic, watch the overflow flag to detect errors. In unsigned arithmetic, the overflow flag tells you nothing interesting.

- Overflow can only happen when adding two numbers of the same sign results in a different sign.
- to detect overflow
	- only the sign bits are considered
	- the other bits are ignored

- with two operands and one result, three sign bits are considered  $2^3=8$  possible combinations
- only two of 8 cases are considered as overflow  $0 \t0 \t1 \t (+, +, -)$  $1 1 0 (-, -, +)$

### • ADDITION SIGN BITS  $(num1 + num2)$

```
num1sign num2sign sumsign (num1 + num2)
            ----------------------------------------------------
       0 0 0
*OVER* 0 0 1 (adding two positives should be positive)
       0, 1, 00 1 1
       1 0 0
       1 0 1
*OVER* 1 1 0 (adding two negatives should be negative)
       1 1 1
```
http://teaching.idallen.com/dat2343/10f/notes/040\_overflow.txt

 $\equiv$   $\Omega$ 

イロト イ母 トイヨ トイヨ トー

# Calculating Overflow flag - Method 1 (3-1)

### SUBTRACTION SIGN BITS (num1 − num2)

```
num1sign num2sign subsign (num1 - num2)
  --------------------------------------------------------------------
       0 0 0
       0 0 1
       0, 1, 0*OVER* 0 1 1 (subtracting a negative is the same as adding a positive)
*OVER* 1 0 0 (subtracting a positive is the same as adding a negative)
       1 0 1
       1 1 01 1 1
```
• subtracting a positive / negative number is the same as adding a negative / positive

http://teaching.idallen.com/dat2343/10f/notes/040\_overflow.txt

- addition  $(num1 + num2)$  $0 0 1 (+, +, -)$  $1 1 0 (-, -, +)$
- subtraction  $(num1 num2)$  $0 1 1 (+, -, -)$  $1\ 0\ 0\ (-, +, +)$

 $QQ$ 

÷

→ 何 ▶ → ヨ ▶ → ヨ ▶ →

4 D F

- A computer might contain a small logic gate array that sets the overflow flag to "1" iff any one of the above four OV conditions is met.
- in signed computations, adding two numbers of the same sign must produce a result of the same sign, otherwise overflow happened.

- When adding two binary values, consider the binary carry coming into the leftmost place (into the sign bit) and the binary carry going out of that leftmost place. (Carry going out of the leftmost [sign] bit becomes the CARRY flag in the ALU.)
- Overflow in two's complement may occur, not when a bit is carried out of the left column, but when one is carried into it and no matching carry out occurs. That is, overflow happens when there is a carry into the sign bit but no carry out of the sign bit.

つひひ
## Calculating Overflow flag - Method 2 (2)

The OVERFLOW flag is the XOR of the carry coming into the sign bit (if any) with the carry going out of the sign bit (if any). Overflow happens if the carry in does not equal the carry out.

Examples (2-bit signed 2's complement binary numbers):

11  $+01$  $==$  $0<sub>0</sub>$ - carry in is 1 - carry out is 1  $-$  1 XOR 1 = NO OVERFLOW

01  $+01$ ===

10

- carry in is 1
- carry out is 0
- $-$  1 XOR  $0 = 0$ VERFLOW!

 $QQ$ 

### Calculating Overflow flag - Method 2 (3)

```
11
+10==01
- carry in is 0
- carry out is 1
- 0 XOR 1 = OVERFLOW!
10
+01=11
- carry in is 0
- carry out is 0
- 0 XOR 0 = NO OVERFLOW
```
http://teaching.idallen.com/dat2343/10f/notes/040\_overflow.txt

 $\equiv$   $\Omega$ 

イロメ イ御 トイ ヨメ イヨメー

• Note that this XOR method only works with the binary carry that goes into the sign bit. If you are working with hexadecimal numbers, or decimal numbers, or octal numbers, you also have carry; but, the carry doesn't go into the sign bit and you can't XOR that non-binary carry with the outgoing carry.

http://teaching.idallen.com/dat2343/10f/notes/040\_overflow.txt

 $\Omega$ 

Hexadecimal addition example (showing that XOR doesn't work for hex carry):

8Ah

+8Ah

====

14h

The hexadecimal carry of 1 resulting from A+A does not affect the sign bit. If you do the math in binary, you'll see that there is no carry into the sign bit; but, there is carry out of the sign bit. Therefore, the above example sets OVERFLOW on. (The example adds two negative numbers and gets a positive number.)

http://teaching.idallen.com/dat2343/10f/notes/040\_overflow.txt

 $200$ 

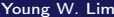

4 **D F** 

 $299$ 

活

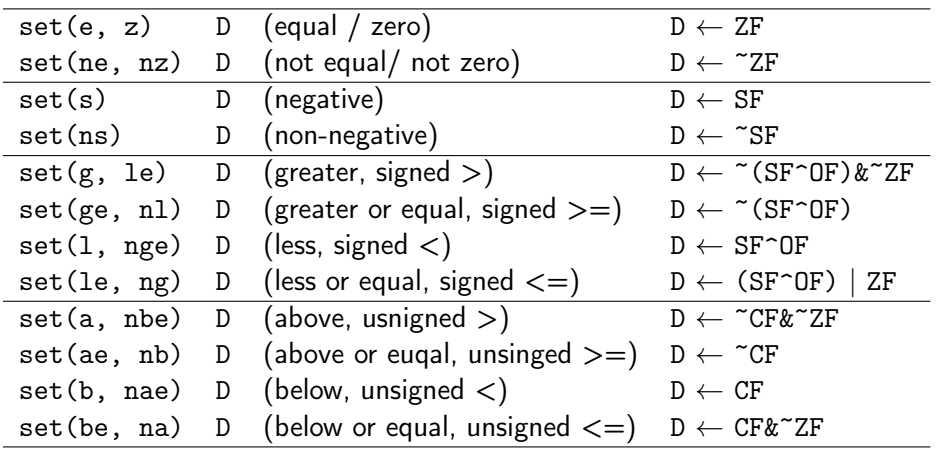

メロト メタト メミト メミト

ミー

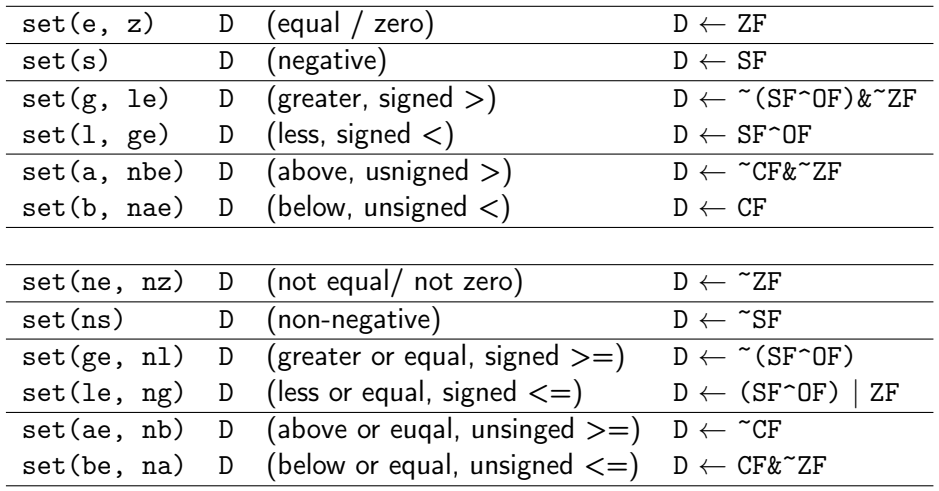

メロメ メ御 トメ ミトメ ミト

目。

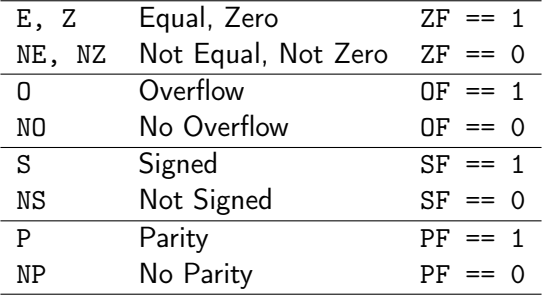

https://riptutorial.com/x86/example/6976/flags-register

イロト イ母 トイヨ トイヨ トー

 $299$ 

造

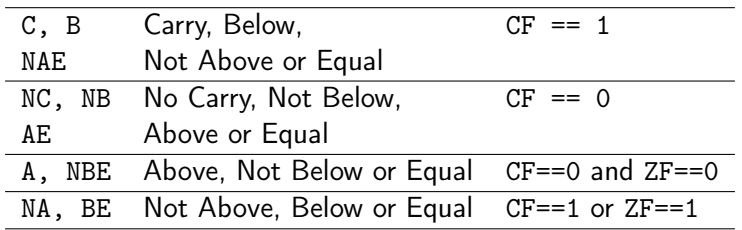

https://riptutorial.com/x86/example/6976/flags-register

J.

 $QQ$ 

D.

メロメ メ御 トメ ミメ メ ミメー

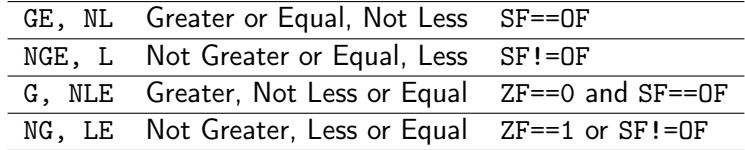

https://riptutorial.com/x86/example/6976/flags-register

G.

 $QQQ$ 

メロメ メ御 トメ ミメ メ ミメー

<span id="page-118-0"></span>• The condition codes are grouped into three blocks :

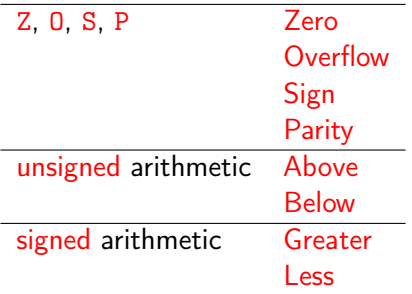

- JB would be "Jump if Below" (unsigned)
- JL would be "Jump if Less" (signed)

https://riptutorial.com/x86/example/6976/flags-register

4 D F

 $\Omega$ 

# Flag registers (3)

• In 16 bits, subtracting 1 from 0

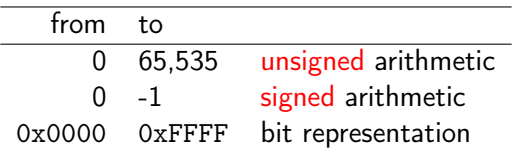

• It's only by interpreting the condition codes that the meaning is clear.

• 1 is subtracted from 0x8000:

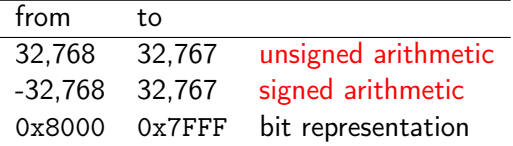

(0111 1111 1111 1111 + 1 = 1000 0000 0000 0000)

https://riptutorial.com/x86/example/6976/flags-reg[ist](#page-118-0)[er](#page-120-0)

- <span id="page-120-0"></span>• accessing the condition codes
	- to read the condition codes directly
	- to set an integer register
	- to perform a conditional branch

based on some combination of condition codes

4 □

 $200$ 

- $\bullet$  the set instructions set a single byte to 0 or 1 depending on some combination of the condition codes
- the destination operand D is
	- $\bullet$  either one of the eight single byte register elements
	- or a memory location where the single byte is to be stored
- to generate a 32-bit result,

the high-order 24-bits must be cleared

つひひ

#### a typical assembly for a c predicate

; a is in %edx ; b is in %eax

cmpl %eax, %edx ; compare a and b ; (a - b)<br>setl %al : set low order byte of %eax ; set low order byte of %eax to 0 or 1 movzbl %al, %eax ; set remaining bytes of %eax to 0

- movzbl instruction is used to clear the high-order three bytes
- $\bullet$  | set(1, ge) | D | (less, signed <) | D  $\leftarrow$  SF $\hat{}$ OF |

 $QQ$ 

э.

イロト イ母 ト イヨ ト イヨ トー

- Purpose: To convert an unsigned integer to a wider unsigned integer
- opcode src.rx, dst.wy
- o dst <- zero extended src;
- MOVZBW (Move Zero-extended Byte to Word) 8-bit zero BW
- MOVZBL (Move Zero-extended Byte to Long) 24-bit zero BL
- MOVZWL (Move Zero-extended Word to Long) 16-bit zero WL

 $\Omega$ 

MOVZ BW (Move Zero-extended Byte to Word) 8-bit zero

- the low 8 bits of the destination are replaced by the source operand
- the top 8 bits are set to 0.
- MOVZ BL (Move Zero-extended Byte to Long) 24-bit zero
	- the low 8 bits of the destination are replaced by the source operand.
	- the top 24 bits are set to 0.
- MOVZ WL (Move Zero-extended Word to Long) 16-bit zero
	- the low 16 bits of the destination are replaced by the source operand.
	- $\bullet$  the top 16 bits are set to 0.
- The source operand is unaffected.

つへへ

### register operand types (1)

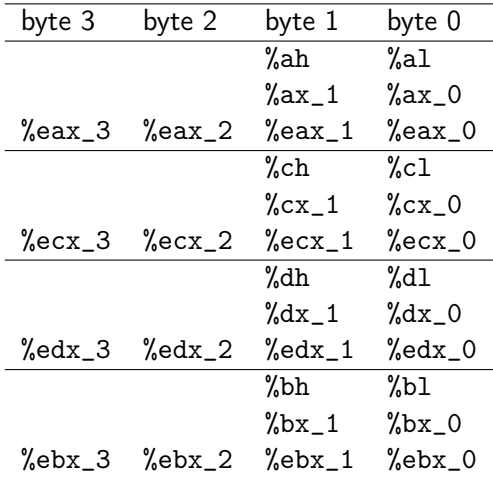

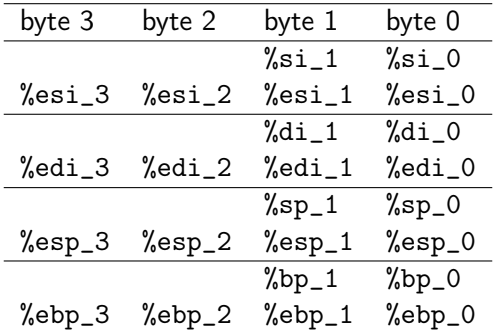

イロト イ部 トイ ヨ トイ ヨ トー

重

### register operand types (3)

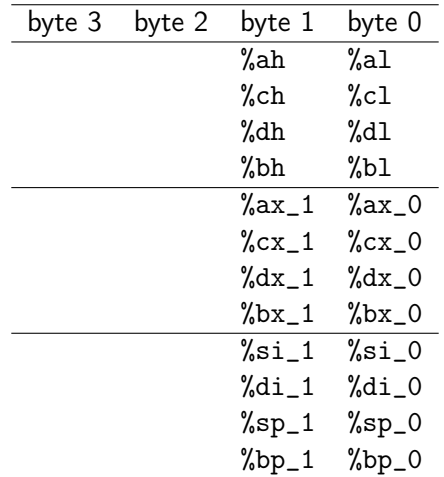

イロメ イ御 トイ ヨメ イヨメー

画

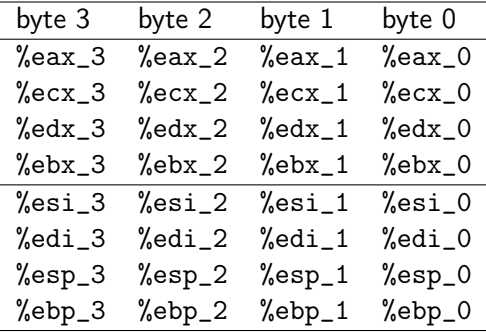

- for some of the underlying machine instructions, there are multiple possible names (synonyms),
	- setg (set greater)
	- setnle (set not less or equal)
- compilers and disassemblers make arbitrary choices of which names to use

 $200$ 

- although all arithmetic operations set the condition codes, the descriptions of the different set commands apply to the case where a comparison instruction has been executed, setting the condition codes according to the computation  $t = a - b$
- **o** for example, consider the sete, or "Set when equal" instruction
- when  $a = b$ , we will have  $t = 0$ , and hence the zero flag indicates equality

 $200$ 

- Similarly, consider testing a signed comparison with the set1 or "Set when less"
- when a and b are in two's complement form, then for  $a < b$  we will have  $a - b < 0$ if the true difference were computed
- when there is no overflow, this would be indicated by having the sign flag set

 $\Omega$ 

- when there is positive overflow. because a - b is a large positive number, however, we will have  $t < 0$
- when there is negative overflow, because a - b is a small negative number, we will have  $t > 0$
- in either case, the sign flag will indicate the opposite of the sign of the true difference

つひひ

- in either case, the sign flag will indicate the opposite of the sign of the true difference
- hence, the Exclusive-Or of the overflow and sign bits provides a test for whether  $a < b$
- the other signed comparison tests are based on other combinations of  $SF \nightharpoonup OF$  and ZF

 $\Omega$ 

- $\bullet$  for the testing of unsigned comparisons, the carry flag will be set by the cmpl instruction when the integer difference  $a - b$  of the unsigned arguments a and b would be negative, that is when (unsinged) a < (unsigned) b
- thus, these tests use combinations of the carry and zero flags

 $200$